# **Install Requirements**

New = https://support.goalexandria.com/alexandria-setup-options/self-hosting/#SelfHosted-Requirements

These requirements only apply to those who are self-hosted. Before installing Alexandria, make sure you have the registration letter that came with your program, which contains information required during the installation process. Alexandria can be installed on either a Mac or Windows operating system.

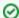

See Alexandria Requirements for supported devices and web recommendations.

Also, take a look at our Technology Services Reference for information on ports and addresses you'll need to allow.

## **Important**

- We recommend using a solid state drives (SSDs) for all Alexandria installations, including Controller, Centralized Catalog data stations, and Distributed Catalog data stations. Database applications are disk intensive, and solid state drives greatly enhance performance and reliability.
- It's required that you always have more than 40GB of available HD space. This is in addition to space for the program and data folders. If there isn't 40GB of available HD space during nightly archives, Alexandria will shut down.
- · A separate drive is useful for archives, because it saves space on the SSD for more important tasks.
- The Alexandria data station does not have an UI and can be run as a Service on both macOS and Windows operating systems. You must use a web browser to manage and use the server.
- · Alexandria 7 requires a static IP address.
- The Alexandria Controller requires TCP/IP to communicate between hosted data stations and their clients. The Alexandria Controller and the data stations it manages can not be dynamically allocated and must share a fixed TCP/IP address.

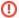

#### No Support for Virtual Machines

We do not provide support to run Alexandria on a virtual machine. Alexandria is a highly sophisticated database application that should be run on a dedicated server to optimize performance. While you can run it on a virtual machine, we don't recommend it. The resource-intensive nature of a controller's workload can place a significant strain on an inefficient VM, leading to challenges we cannot troubleshoot or diagnose.

### Recommendations

| Alexandria Data Stations       |                                 |
|--------------------------------|---------------------------------|
| Operating System               | macOS 10.12, 10.13, 10.14       |
|                                | Windows 10                      |
|                                | Windows Server 2016, 2019       |
| CPU                            | x86 or x64 multi-core processor |
| Memory                         | 4 GB RAM                        |
| Required Available HD Storage  | 40 GB +                         |
| Screen Resolution              | 1024 x 768                      |
| Alexandria Centralized Catalog |                                 |
| Operating System               | macOS 10.12, 10.13, 10.14       |
|                                | Windows 10                      |
|                                | Windows Server 2016, 2019       |
| CPU                            | x86 or x64 multi-core processor |

| Memory                        | 1–5 collections: 8 GB +<br>6–20 collections: 12 GB +<br>21–29 collections: 16 GB +<br>30+ collections: see note |
|-------------------------------|----------------------------------------------------------------------------------------------------|
| Required Available HD Storage | 40 GB +                                                                                                    |
| Screen Resolution             | 1024 x 768                                                                                                    |
| Network                       | TCP/IP                                                                                                    |
| Alexandria Controller         |                                                                                                    |
| Operating System              | macOS 10.12, 10.13, 10.14                                                                                       |
|                               | Windows 10                                                                                                    |
|                               | Windows Server 2016, 2019                                                                                       |
| CPU                           | x86 or x64 multi-core processor                                                                                 |
| Memory                        | 1–5 collections: 8 GB +<br>6–20 collections: 12 GB +<br>21–29 collections: 16 GB +<br>30+ collections: see note |
| Required Available HD Storage | 40 GB +                                                                                                    |
| Screen Resolution             | 1024 x 768                                                                                                    |
| Network                       | TCP/IP                                                                                                    |

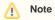

For Controller or Centralized Catalog configurations managing more than 30 collections, please contact us for specific recommendations.